## **get\_folder\_by\_userid**

A **get\_folder\_by\_userid** message returns a list of folders that will be displayed as roots of the Workplace tree. No other information needs to be passed to the service.

User information is provided in the <message\_header>; roles will be provided by the **Project Management (PM) cell**.

## Get a List of Folders Associated with a User

The **get\_folder\_by\_userid** message is sent by the workplace view to populate the root nodes available to a user. The sequence of events is as follows (assumes max is not an issue)

1. The client requests a list of categories for a given user (get\_folder\_by\_userid)

Request type = core

- 1. The WORK server performs the following steps:
	- a. Get a list of roles available for this user from the PM cell (this also serves to validate the user)
	- b. Query the WORKPLACE\_ACCESS table for the list of folders associated with this user for the project they are logged into.
- 1. The client maps the list of folders to the Workplace root node.

## GET folder by userid Request Message

<message\_body> <work:get\_folders\_by\_userId type="core"/> </message\_body>

Possible "type" Settings

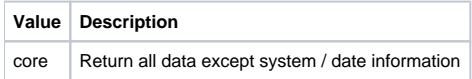

## GET\_folder\_by\_userid Response Message

**Response Message:** <message\_body> <folders> <folder> <name>LCP</name> <index>\\asthma\1</index> <parentIndex/> <visualAttributes>CA</visualAttributes> <groupId>asthma</groupId> <shareId/> <statusCd/> <userId>lcp</userId> <workXml/> <workXmlSchema/> <workXmlI2B2Type/> </folder> </folders> </message\_body>